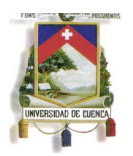

# **UNIVERSIDAD DE CUENCA**

# **FACULTAD DE ARTES**

**UNIDAD DE INVESTIGACIÓN Y TESIS**

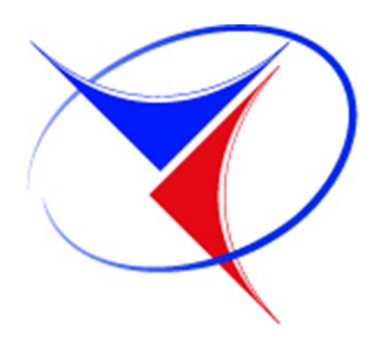

# **FOTOGRAFÍA 3D DE INSECTOS**

Henry Israel Illescas Peralta

Tutor: Santiago Calle

Mayo de 2012

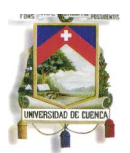

Yo, Henry Israel Illescas Peralta, reconozco y acepto el derecho de la Universidad de Cuenca, en base al Art. 5 literal c) de su Reglamento de Propiedad Intelectual, de publicar este trabajo por cualquier medio conocido o por conocer, al ser este requisito para la obtención de mi título de Diseñador Gráfico. El uso que la Universidad de Cuenca hiciere de este trabajo, no implicará afección alguna de mis derechos morales o patrimoniales como autor.

> \_\_\_\_\_\_\_\_\_\_\_\_\_\_\_\_\_\_\_\_\_\_\_\_\_\_\_ Henry Israel Illescas Peralta 0106420128

*Cuenca Patrimonio Cultural de la Humanidad. Resolución de la UNESCO del 1 de diciembre de 1999* Av. 12 de Abril, Ciudadela Universitaria, Teléfono: 405 1000, Ext.: 1311, 1312, 1316 e-mail cdjbv@ucuenca.edu.ec casilla No. 1103 Cuenca - Ecuador

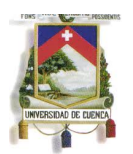

Yo, Henry Israel Illescas Peralta, certifico que todas las ideas, opiniones y contenidos expuestos en la presente investigación son de exclusiva responsabilidad de su autor/a.

> \_\_\_\_\_\_\_\_\_\_\_\_\_\_\_\_\_\_\_\_\_\_\_\_\_\_\_ Henry Israel Illescas Peralta

> > 0106420128

*Cuenca Patrimonio Cultural de la Humanidad. Resolución de la UNESCO del 1 de diciembre de 1999* Av. 12 de Abril, Ciudadela Universitaria, Teléfono: 405 1000, Ext.: 1311, 1312, 1316 e-mail cdjbv@ucuenca.edu.ec casilla No. 1103 Cuenca - Ecuador

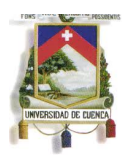

### **Agradecimientos**

Agradezco al Dis. Santiago Calle, a los profesores que hicieron posible el curso de graduación.

### **Dedicatoria**

Dedico esta tesis a mi familia que siempre ha estado apoyándome a lo largo de mi carrera.

# **Índice**

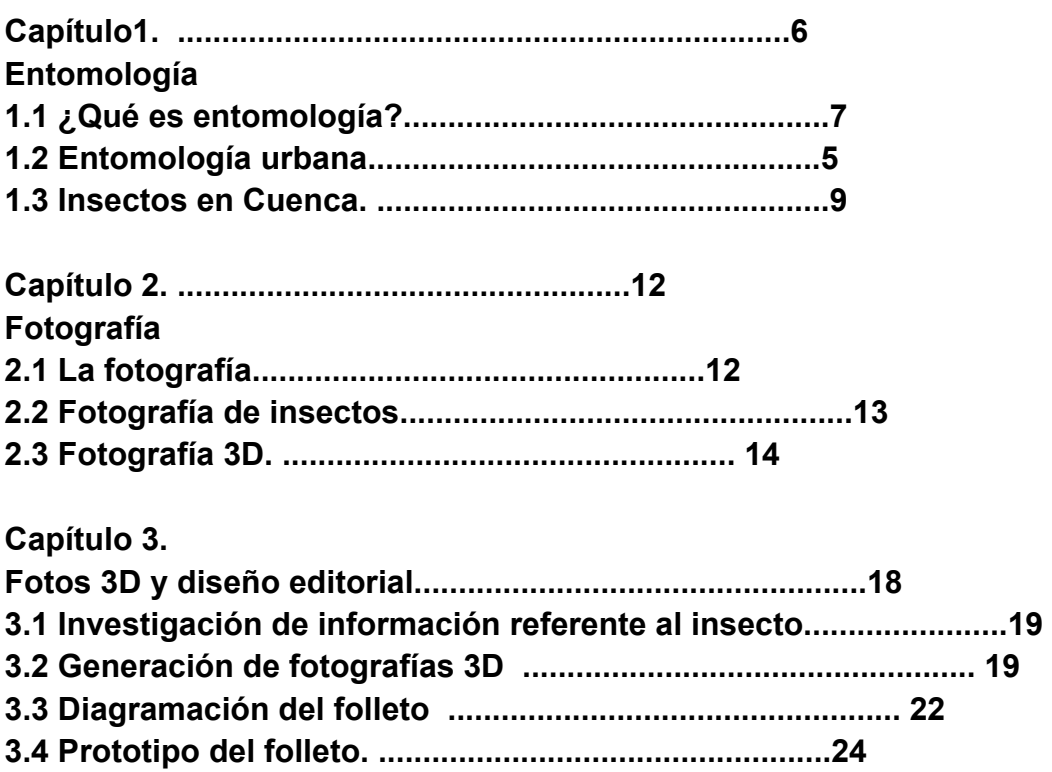

### **Resumen**

El tema central de esta tesis es la fotografía, es el punto de partida considerada como registro de vida, gracias a la ayuda de herramientas como el computador y gafas podemos generar fotografías 3D, en este caso enfocado a los insectos.

En primera instancia se realizó una investigación bibliográfica sobre entomología, fotografía, fotografía de insectos, fotografía 3D (herramientas y generación). Información que ayudó a resolver de mejor forma la tesis.

Luego de tener la información de los temas necesarios en la tesis, se procedió

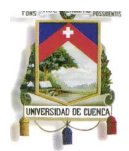

a fotografiar insectos urbanos, para luego con la ayuda de un software especial generamos fotografías 3D.

Por último se propuso la elaboración de un folleto con la información y fotografías obtenidas, la idea es tener fotografías 3D de insectos urbanos con una breve descripción.

### **Abstract:**

The focus of this thesis is the photograph is the starting point considered as a record of life, with the help of tools like the computer and pictures can generate 3D glasses, in this case focused on insects.

At first there was a library research on entomology, photography, photography of insects, photography 3D (tools and generation). Information that helped to better resolve the thesis.

After having the information necessary topics in the thesis, we proceeded to photograph urban insects, then with the help of special software generated 3D pictures.

Finally, we proposed to develop a brochure with information and photographs obtained, the idea is to have urban insect 3D photographs with a brief description.

### **Objetivos: Objetivo general:**

Realizar un estudio de la tecnología 3D, el desarrollo y sus aplicaciones, para diseñar un folleto con fotografía de insectos en la zona urbana de Cuenca. Con el fin de conocer algunos insectos que conviven con los seres humanos.

### **Objetivos específicos:**

Analizar información sobre insectos más comunes que podemos encontrar en la zona urbana de Cuenca.

Realizar un registro fotográfico 3D, de insectos más comunes en Cuenca.

Diseñar un folleto informativo con un registro fotográfico de ocho insectos, cada uno con tres fotografías distintas.

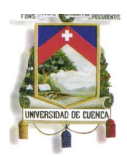

#### **Introducción**

El proyecto de tesis resalta los insectos más comunes que podemos encontrar en la urbe cuencana, informar a las personas de aquellos insectos con los cuales convivimos diariamente, o aquellos que podemos encontrar al caminar por las calles de nuestra ciudad.

Para le generación de las fotografías en primera instancia se realizó una entrevista a un experto de entomología de la Universidad de Cuenca, Ing. Agrónomo Klever Rivas, quien proporcionó una lista de órdenes de insectos.

El proyecto de tesis consta de los documentos siguientes:

- Libro de información que avala la investigación del proyecto
- Folleto como aporte al diseño
- Carteles de exposición

#### **Contenidos**

#### **Capítulo1.**

### **Entomología**

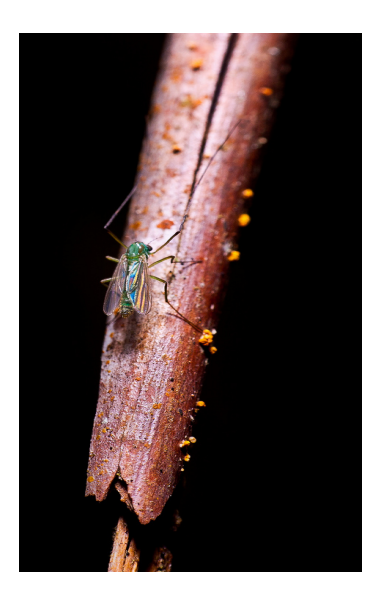

*Mosquito Faiz Binjai 20/01/2011* 

En este capítulo analizaremos la entomología en términos generales también la entomóloga urbana y más específicamente la de Cuenca, ya que esta ciudad presenta un gran porcentaje de vegetación y podemos encontrar una gran cantidad de insectos en nuestras casas, cerca de ellas y por la calle cuando

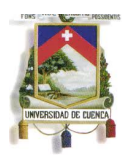

caminamos. Este es el objeto de estudio y la herramienta que nos ayudará en la fotografía y con la ayuda de un software conseguiremos el efecto 3D que necesitamos.

### **1.1¿Qué es entomología?**

Cada insecto tiene su origen en alguna parte del mundo, gracias a las condiciones climáticas este puede emigrar hacia otras partes y se pueden considerar insectos cosmopolitas, se pueden adaptar al medio y desarrollarse.

*"El estudio de los insectos corresponde a la rama de las ciencias biológicas que recibe el nombre de Entomología, cuya etimología griega es: Entomon = insecto y logos = tratado, estudio o acción; la primera expresión es equivalente al término latino Insectum, que significa cortado en, y define perfectamente a los insectos, porque su cuerpo esta dividido en diversos segmentos, bien diferenciados ".*

Los insectos junto a los arácnidos conforman el 80% de todos los animales que conocemos, la razón de la importancia de los insectos no es el número sino los hábitos alimenticios, dañinos con la vegetación, con los animales e incluso con el ser humano.

Por esta razón la convivencia del ser humano con los insectos, muchos de los cuales son beneficiarios al hombre ya que eliminan a otros insectos que pueden causar daño, otros son considerados plagas, que pueden causar enfermedades.

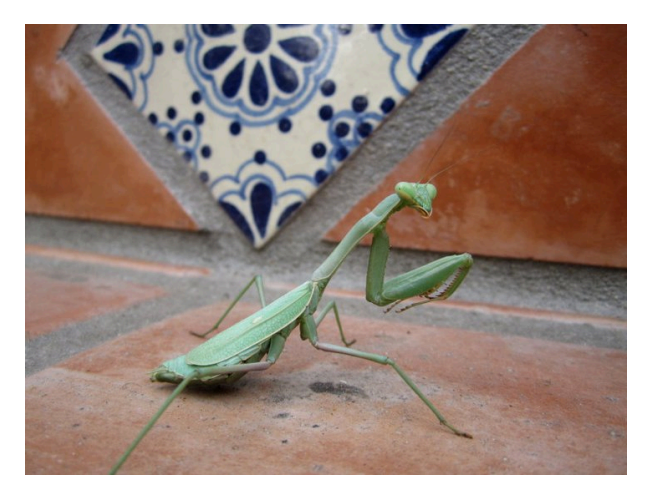

# **1.2Entomología urbana**

*Mantis David Walrod 29 de noviembre, 2011*.

CORONADO, Ricardo y MÁRQUEZ, Antonio, *"Introducción a la Entomología"*, Editorial Limusa,1986, pág.15

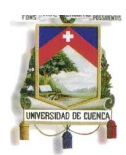

*"El medio ambiente urbano es un conjunto de hábitats desarrollado por los seres humanos de los lugares naturales o las tierras agrícolas. Casas, villas, pueblos, ciudades, edificios, carreteras, y otras que caracterizan el medio ambiente urbano, gradualmente tiende ha cambiar el panorama de las áreas naturales y agrícolas. Como parte de este cambio, algunos hábitats, las comunidades de plantas y animales fueron eliminados, mientras que otros se ampliaron y otras nuevas fueron creadas. Muchos de los nuevos hábitats fueron intencionales como: parques, vías, los árboles de la calle, césped, tiendas de alimentos, pero algunos eran consecuentes como: cunetas, la basura y los vertederos cerca de barrios residenciales, la red de alcantarillado subterráneo y la red de drenaje en las zonas urbanas y suburbanas. Todos ellos proporcionan hábitats para un selecto grupo de los insectos y otros artrópodos, algunos de los cuales alcanzó estatus de la plaga"*1*.* 

*"Una ciudad puede ser considerada un ecosistema. Un ecosistema es un sistema en el que una parte de esos elementos son organismos. En definitiva, una Biocenosis (conjunto de organismos) ocupantes de un Biotopo (un espacio) sometida a la acción de una serie de factores abióticos (luz, humedad, etc.). Con arreglo a esta definición básica, la ciudad cumple los requisitos mínimos para ser considerada un ecosistema, aunque resulte muy peculiar por una serie de razones, señaladas por Trepl (1994):"* 2

El ecosistema urbano es un medio que se creo a las necesidades del ser humano. La característica principal de las ciudades es que cada vez hay más invasión de seres, ya sean humanos o animales. En realidad el ecosistema urbano es muy pobre en cuanto a sustentabilidad, a comparación del sector rural que se puede sostener solo por los alimentos que se consigue de forma fácil. Básicamente los invasores (animales) de alguna forma han tenido que recurrir a la urbe por la expansión de las ciudades, que han afectado el ecosistema de la fauna, o por la cercanía de la ciudad con el ecosistema animal.

Según el libro "Introducción a la entomología" los insectos se ordenan en:

- Orden Tisanura
- Orden Collembola
- Orden Ortóptera
- Orden Dermáptera
- Orden Isóptera
- Orden Correndentía
- Orden Mallopaga
- Orden Anoplura

1. ROBINSON, William, *"Urban\_Insects\_and\_Arachnids"* .pdf, 2005.

2. www.entomologia.rediris.es

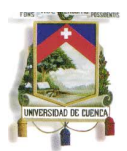

- Orden Hemíptera
- Orden Tisanóptera
- Orden Homóptera
- Orden Coleóptera
- Orden Lepidóptera
- Orden Himenóptera
- Orden Díptera
- Orden Siponáptera

#### **Otra familia:**

• Orden Arácnida

#### **1.3Insectos en Cuenca**

En Cuenca se puede encontrar una gran cantidad de insectos que de alguna forma conviven con los humanos, la gran mayoría podemos encontrar en casas, edificaciones. Otras al caminar por las calles de la cuidad

A continuación presentamos algunas de las órdenes de insectos que podemos encontrar en la urbe cuencana, sean o no sean nativas.

• Orden díptera

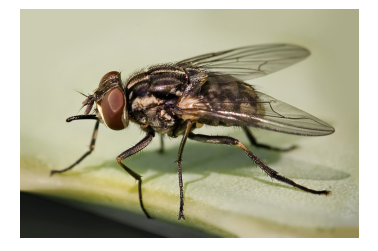

Mosca doméstica www.elojodelbuitre.blogspot.com

• Orden ortóptera

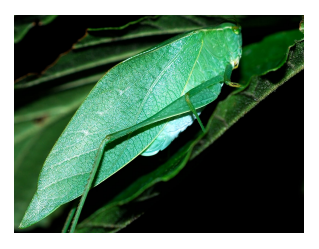

Grillo www.bosquedespierto.blogspot.com

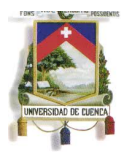

### • Orden dermáptera

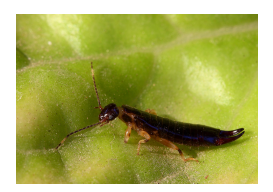

Insecto pinzas www.fotonat.org

• Orden anoplura

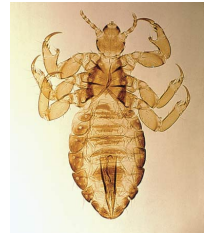

Piojos www.hilo.hawaii.edu

• Orden homóptera

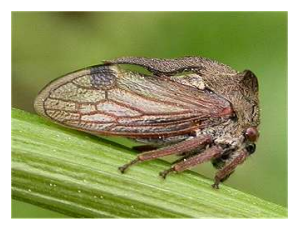

Periquito playa www.nuveforum.net

• Orden coleóptera

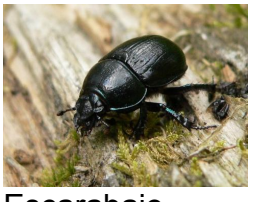

**Escarabajo** www.faunatura.com

• Orden lepidóptera

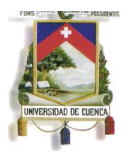

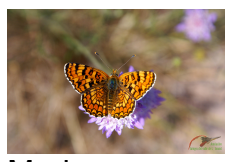

Mariposa www.petreraldia.com

• Orden himenóptera

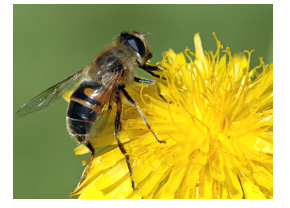

Abeja www.reflexionesdiarias.wordpress.com

• Orden díptera

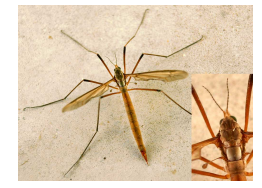

Típula www.entomart.be

• Orden siponáptera

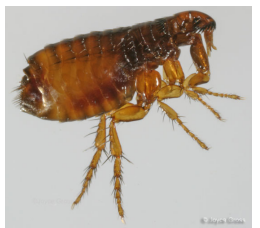

Pulgas ww.bugguide.net

• Orden arácnida

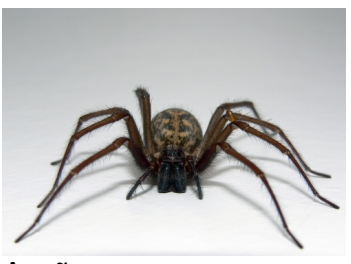

Araña

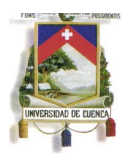

www.varbak.com

#### **Capítulo 2.**

**Fotografía.**

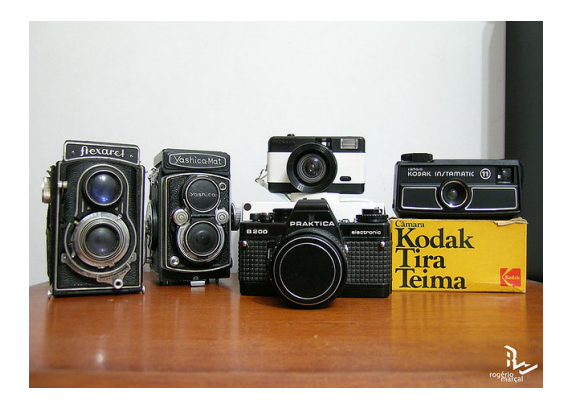

 *Photograpy Rogério Marçal 18/11/2009*

Básicamente este capítulo esta enfocado a la fotografía, fotografía de insectos y fotografía 3D, estos tres conceptos son útiles para desarrollar de mejor forma la fotografía, las herramientas que se necesitan y procesos para el desarrollo de un buen 3D.

### **2.1 La fotografía**

*"Lo bello de la fotografía es que cualquiera puede captar imágenes y que todos los fotógrafos tiene la oportunidad de crearlas según su propio y único gusto. La fotografía es un medio de gran fuerza, capaz de contar intensas historias con una solo imagen. Su diversidad y posibilidades son inmensas, y constantemente está evolucionando en nuevas e interesantes direcciones".*

La fotografía ha incursionado en áreas como: Comunicación, diseño, publicidad, periódicos, revistas e internet, para los artistas y diseñadores es un medio de expresión. Se puede hacer fotografía con cámaras complejas que realmente son costosas o con cámaras hechas artesanalmente que no tienen ningún costo, lo mas importante para realizar fotografía no es esencialmente la fotografía sino la creatividad y el estilo del fotógrafo.

*"La fotografía es una caldera en donde se mezclan diferentes: química, física, óptica, programas de ordenador, electrónica y por supuesto creatividad".*

La fotografía desde los inicios ha estado relacionada con la química ya que se necesitaron de muchos experimentos para obtener una fotografía de gran calidad. La tecnología y ordenadores han contribuido para que la fotografía

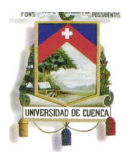

evolucione a un gran ritmo, así también a que los equipos sean más sofisticados.

MARTINEZ, Francisco, *"Fotografía"*, Editorial Bluma,2006, pág.10.

El fotógrafo delimita los alcances de la fotografía, puede optar por fotografía analógica o digital, o quizás con creatividad pueda hacer una mezcla interesante.

#### **La luz de estudio.**

Es importante que entendamos que una luz proporciona energía, es la que marca la dirección, el carácter y la fuerza de la iluminación de la escena.

Cuando se utiliza una sola luz es preferible que utilicemos un reflector o una luz natural, la luz tiene que estar entre 30º y 45º con relación al sujeto a capturar.

Añadiendo una segunda luz se incrementa las características y opciones de fotografía, pero siempre tome en cuenta que existe una luz principal y la otra es únicamente adicional.

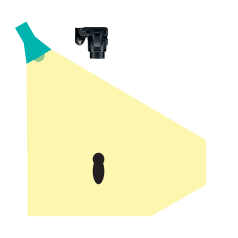

**2.2 Fotografía de insectos**

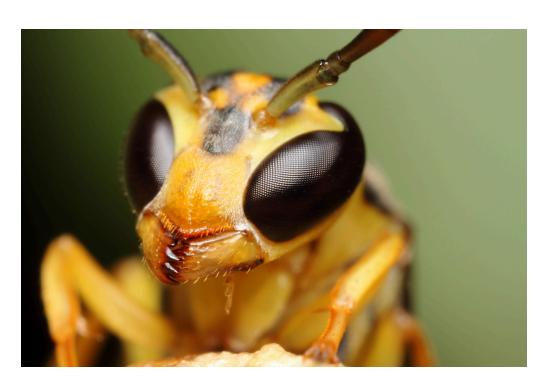

*Insect Gustavo Mazzarollo*

*11/04/2010*

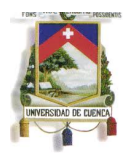

*"Lo que hacen que las cosas sean deslumbrantes es su grado de complejidad, no su tamaño es sí…, una estrella es más simple que un insecto"*

REES , Martin,*"Exploring our universo and others* ",Scientific American,1999.

### **Consejos para fotografiar insectos:**

Mas allá de que algunas personas le causen asco, miedo o repulsión, los insectos pueden ser un mundo fascinante a explorar. La fotografía macro está relacionada con los insectos debido a su tamaño, también es un excelente objeto a fotografiar.

Pero debido a su naturaleza el fotografiar insectos es una tarea realmente difícil, al menos que de alguna forma sea capturado. Básicamente el fotografiar insectos requiere de mucha paciencia.

Es muy importante tener un buen equipo para capturar imágenes, una cámara profesional con un buen lente es lo ideal, pero como la mayoría de personas tiene cámaras digitales, lo esencial es que tenga un buen macro, se puede fotografías pero se necesita un poco de práctica y paciencia.

Dependiendo de donde estés, la luz natural puede ser escasa o cambiar rápidamente. Esto lo puedes solucionar con el flash de la misma cámara o luz artificial.

A escala macro, la profundidad de campo suele ser una línea muy pequeña y es muy complicado.

### **2.3 Fotografía 3D.**

**2.3.1 Aproximación histórica a la tridimensionalidad.**

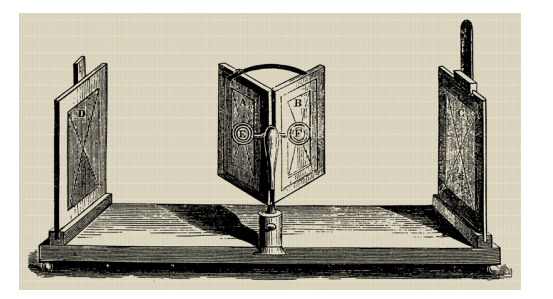

Estereoscopio

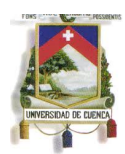

Charles Wheaststone www.wikipedia.org

*"En lo que respecta a la imagen tridimensional, WHEATSTONE informó de que las pequeñas diferencias entre las imágenes proyectadas a los dos ojos ofrecen una sensación vívida de la profundidad del espacio en tres dimensiones. Dicho aparato constaba de dos espejos colocados en ángulo con respecto al observador y una imagen situada frente a cada espejo. Esas imágenes eran dibujos y figuras geométricas. El escocés llegó a la conclusión de que las diferencias visuales que presentan ambos ojos eran el origen de la percepción en relieve".*

DAVID BREWSTER diseñó y construyó la primera cámara estereoscópica con un solo objetivo, producía imágenes tridimensionales desplazando la cámara de izquierda a derecha para registrar la misma imagen pero desplazada ligeramente, así mismo construyo un visor para ver la tridimensionalidad de las fotos tomadas.

Después construyó otra cámara pero con doble objetivo para resolver el problema de la primera que capturaba imágenes únicamente a objetos estáticos, pero con la creación de la segunda cámara si el objeto se mueve era capaz de tomar dos fotos al mismo tiempo.

En lo posterior OLIVER WENDELL HOLMES construyó un estereoscopio similar al de DAVID BREWSTER pero tenía un soporte para las imágenes.

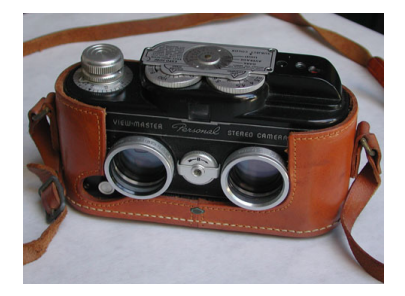

*Viewmaster www.digitalartform.com*

Después de la invención de las cámaras estereoscópicas en el año de 1930 se lanzó el VIEWMASTER y la REALISTIC estas dos cámaras tenían dos objetivos pero la REALISTIC tenía un tercer objetivo que servía para centrar el objetivo.

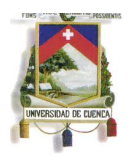

En la década de los 50' se lanzó la primera película en 3D que fue un total fracaso ya que los técnicos de esa época desconocían el concepto de "Parallax" en la estereoscopia provocaba nauseas vómito en el público.

Gracias a la tecnología IMAX en la década de los 80' se pudo realizar películas de alta calidad con una buena aceptación, la primera película en ser proyectada en Sudamérica fue la trilogía TIBURÓN.

FERNÁNDEZ, Manuel, *"Imágenes en tres dimensione"*.pdf. 2000.

Y finalmente en la década de los 90' se pudo trasladar esta tecnología al computador y a su vez aplicar en diferentes áreas como la medicina, la psicología, cartografía, modelado CAD entre otras.

# **2.3.2 Fotografías estereoscópicas o 3D**

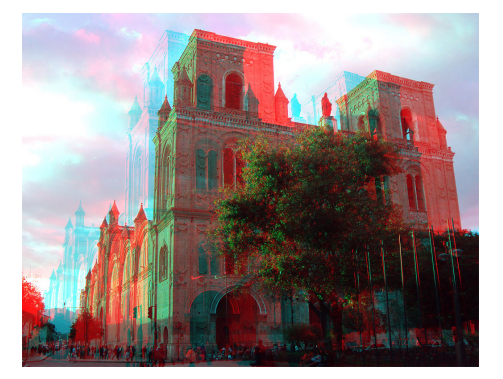

*Zoom René Martínez 23/05/2011*

La fotografía estereoscópica, también denominada fotografía 3D, intenta reproducir la sensación de profundidad. Si obtenemos dos fotografías con una separación adecuada, correspondientes a la visión que se obtendría con cada ojo, y se observan con un visor apropiado o la utilización de un software que convierta en imagen anáglifo, es posible recrear la sensación de profundidad, la cual no tienen las fotografías convencionales.

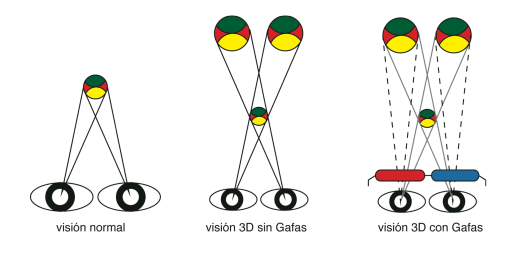

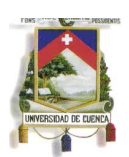

Para obtener un par iguales pueden emplearse diferentes procedimientos. Con una sola cámara podemos obtener las dos imágenes, en dos tiempos, desplazando la cámara una distancia similar a la de separación de los ojos, unos 6 cm. Dependiendo del objeto, menor es la separación si el objeto a capturar tiene dimensiones pequeñas o sea insectos. El sujeto no debe moverse entre las dos tomas, por lo cual este procedimiento sólo sirve para fotografiar objetos inmóviles. Si queremos obtener fotografías 3D en movimiento debemos emplear una cámara especial, una cámara convencional dotada de un accesorio especial con espejos o bien dos cámaras disparadas sincronizadamente".

Se debe tener en cuenta que tanto los enfoques como sus graduaciones ( enfoque, velocidad y diafragma ) deberán ser exactamente iguales. Si el tema a reproducir tiene objetos inmóviles se puede utilizar una sola cámara, tras el primer disparo, se desplazará a la distancia adecuada para realizar el segundo, hay que tener en cuenta el mismo encuadre con respecto al primero.

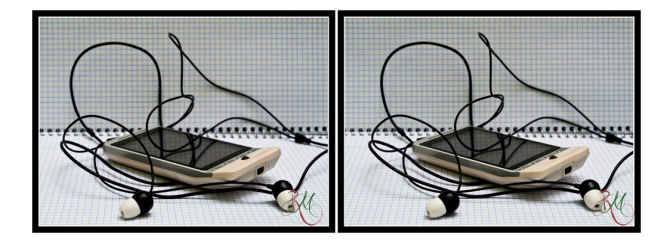

*3D sin gafas Enrique Ruiz www.flickr.com*

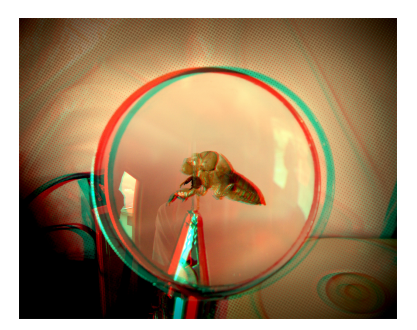

*3D con gafas René Martínez 23/05/2011*

#### **2.3.3 Gafas Pasivas y Activas**

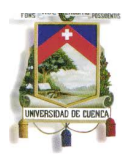

Las primeras gafas en inventarse fueron los anáglifos, que por lo general utilizaban el azul y el rojo iguales a las proyecciones para filtrar la imagen y que se pueda ver una solo imagen con sensación de tridimensionalidad.

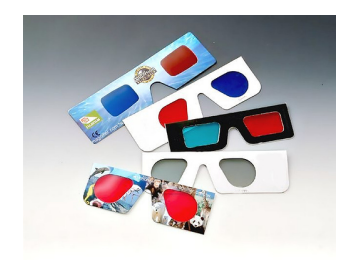

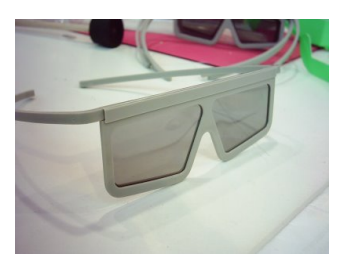

*Gafas anáglifos Gafas polarizadas www.3foam-arquitectura.blogspot.com*

# **Gafas pasivas**

Las gafas anaglíficas han evolucionado a un tipo de gafas pasivas, llamadas gafas polarizadas. Las gafas polarizadas usan unas lentes que filtran las ondas de luz, proyectándolas a ciertos ángulos. Este tipo de gafas permiten ver por cada ojo un determinado número de imágenes, consiguiendo una sensación de profundidad o efecto 3D de mayor calidad.

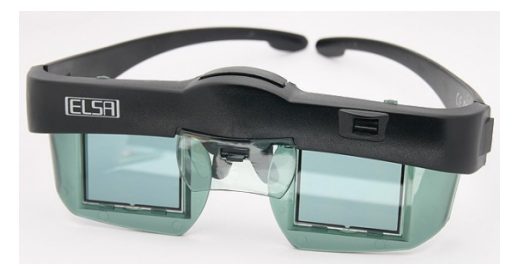

*Gafas activas www.3foam-arquitectura.blogspot.com*

### **Gafas activas**

Este tipo de gafas requiere un sensor infrarrojo que permita sincronizar las imágenes alternativas de la pantalla con las lentes LCD de las gafas. Las gafas activas llevan una batería, un sensor infrarrojo, cristales LCD y circuitería, por lo que son bastante más pesadas y más caras. El proyector emite las imágenes sin ningún tipo de filtrado, siendo las gafas a través del sensor las

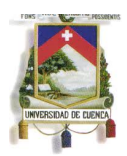

que se obturan y desobturan a la misma frecuencia que la emisión de fotograma.

### **Capítulo 3.**

### **Fotografías 3D y diseño editorial.**

En este último capítulo analizaremos los pasos principales para realizar el prototipo del folleto, la generación de las fotografías, el programa que ayudó para la separación de colores, la entrevista realizada a un profesional en el campo de la entomología para que nos facilite una pequeña información del insecto a ser fotografiado, y por último la diagramación del folleto.

### **3.1 Investigación de información referente al insecto.**

Para la generación de fotografías 3D, primeramente se entrevistó al Ing. Klever Rivas que sugirió una orden de insectos que tenemos a continuación:

- COLEÓPTEROS
- ORTÓPTEROS
- DÍPTEROS
- LEPIDÓPTEROS
- HIMENÓPTEROS
- ARÁCNIDOS

### **3.2 Generación de fotografías 3D**

A continuación se presenta los pasos para la generación de fotografías 3D.

- 1. Con la información de la entrevista, en primer lugar hay que tener al insecto muerto, para que sea más fácil realizar las fotografías 3D.
- 2. Una vez conseguido el objeto procedemos a construir un estudio fotográfico casero (dos lámparas, fondo blanco).

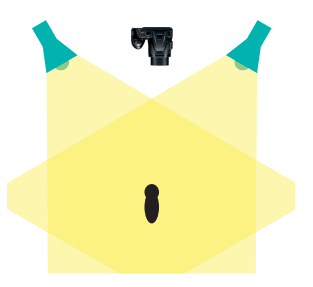

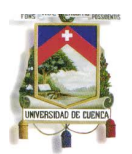

3. Procedemos a generar dos fotografías de la siguiente forma:

Para obtener fotografías macro de buena calidad en tres dimensiones es mejor girar la cámara ligeramente (20º a 30º). Debe enfocarse hacia el infinito así que los objetos situados en primer plano estarán en distinto lugar al comparar las dos fotografías.

Una vez hecho esto se debe desplazar la cámara hacia la izquierda y realizar el primer disparo; después debe desplazarse la cámara hacia la derecha y disparar por segunda vez.

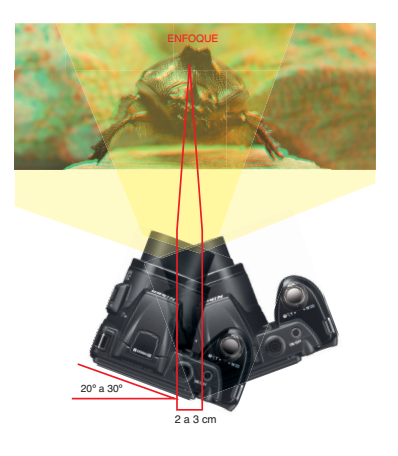

- 4. Tutorial de los pasos a seguir del programa Anaglyph Workshop (v2.6.2 Copyright (c) 2008-2012 by Sandy Knoll Software, LLC), que facilita la separación de colores (red, blue).
- Teniendo las dos fotografías, se comprueba que tengan el mismo enfoque, el ángulo ligeramente rotado.

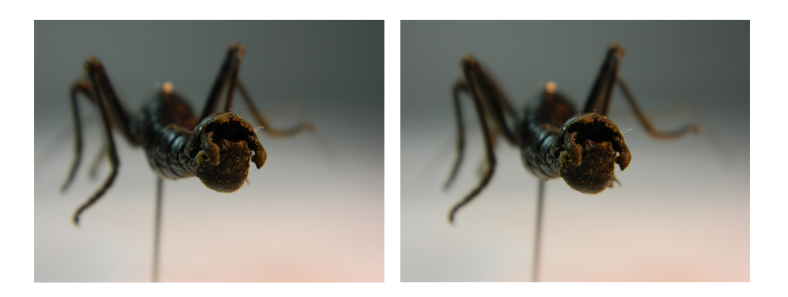

• Luego de tener las dos imágenes procedemos a abrir el programa Anaglyph Workshop, damos click en el recuadro Dual Images.

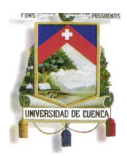

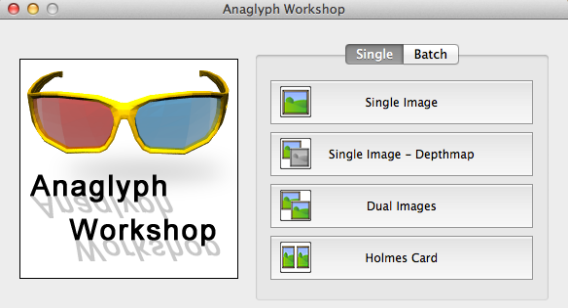

• Enseguida aparece el siguiente recuadro:

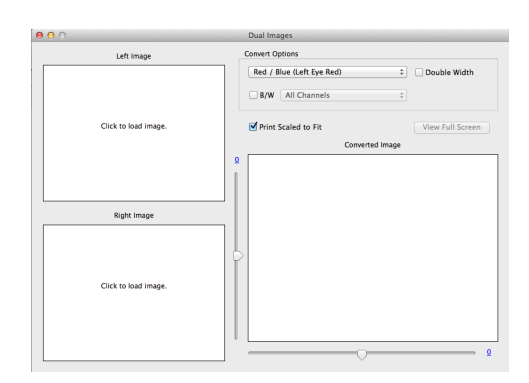

• El siguiente paso es hacer click en cada recuadro blanco para colocar las imágenes, recuadro blanco superior colocará imagen izquierda y recuadro blanco inferior colocará imagen derecha. Después de colocar las imágenes izquierda y derecha respectivamente, automáticamente aparece la tercera imagen con la separación de canales.

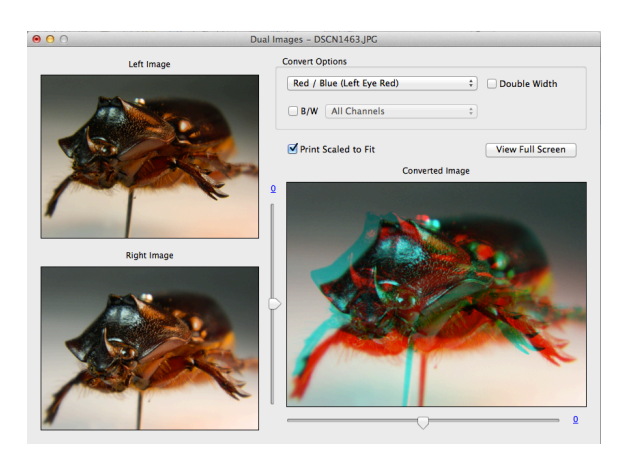

• Si se necesita calibrar la imagen para que se pueda apreciar de mejor forma el 3D tenemos dos controles que nos ayudaran.

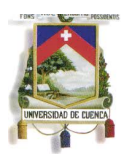

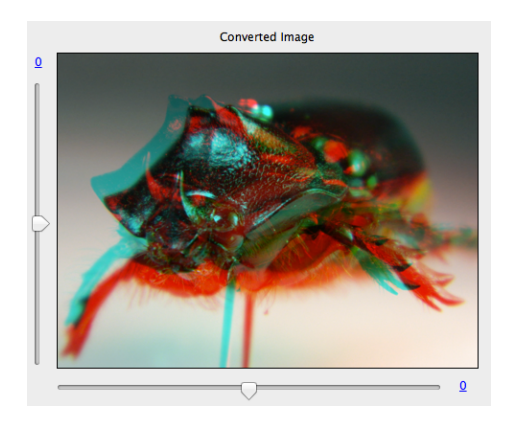

• Y por último procedemos a guardar para lo cual vamos a la ventana File, luego Save Picture, se guardará con la extensión .png, si queremos otro tipo de formato vamos a la ventana File, luego Export Picture y escogemos el tipo de imagen que deseamos.

### **3.3 Diagramación del folleto**

• Antes de empezar a diagramar hay que considerar el número de insectos, el número de fotografías de cada insecto y cuanta información tenemos acerca del insecto.

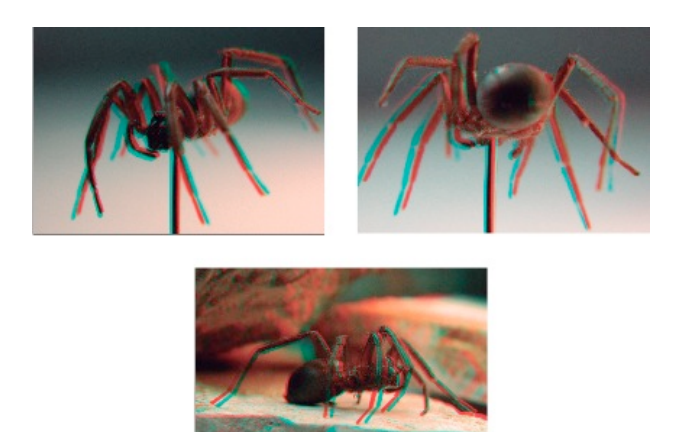

*Ocho insectos y cada uno con tres fotografías.*

• Luego escogemos un formato adecuado para que sea imprimible, que no haya desperdicios de papel, que sea un formato estándar.

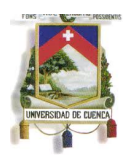

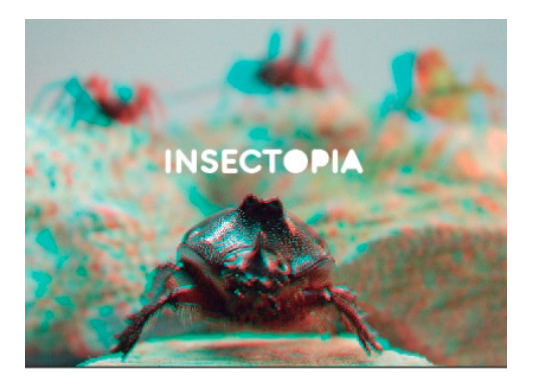

*A4 horizontal.*

• El siguiente paso es escoger una cromática, de esta forma el folleto sea dinámico y no tan frío.

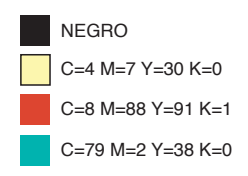

• Posteriormente se decide el número de columnas para organizar la información y las fotografías. También se escoge la tipografía.

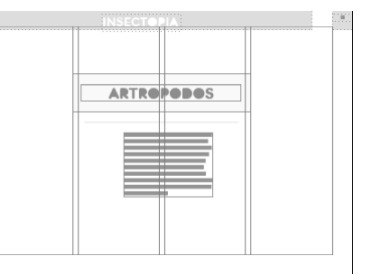

*Títulos: Zitti Textos: helvética regular*

*Cuatro columnas.*

*La información y las fotografías de cada insecto ocupa dos hojas, debidamente distribuidas.* 

• Y por último se decide el tipo de papel en que se imprimirán las hojas del contenido así como portada y contraportada.

Para una buena impresión se utiliza un papel texturado o liso pero que sea

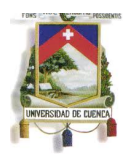

mate, para una buena impresión.

Para portada y contraportada es en un material más grueso, que aguante la manipulación. Así mismo en la portada estará una foto 3D de los insectos para que se tenga idea de lo que se trata.

# **3.4 Prototipo del folleto**

Portada del folleto.

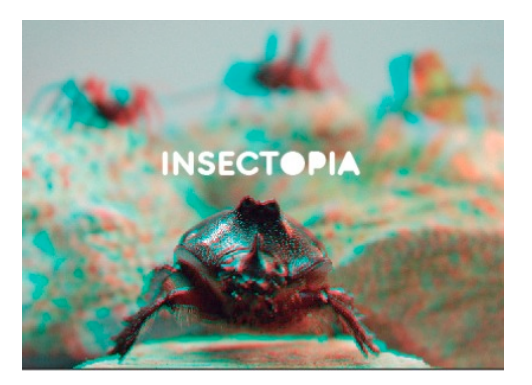

#### **Conclusiones**

Como conclusión general se puede decir que los objetivos planteados en un principio se cumplieron en un cien por ciento, ya que se generó un folleto de insectos 3D, con una pequeña descripción para informar al público con que tipo de insectos convivimos y estamos rodeados.

Se generó un prototipo de folleto con fotografías de ocho insectos, para que en un futuro se pueda publicar e imprimir para su distribución.

La tecnología 3D ha sido una herramienta muy importante para la generación de fotografías, ya que ha generado un plus, una forma diferente de ver a los insectos.

#### **Anexos**

Entrevista. Klever Rivas. Ingeniero Agrónomo. Nació en Villa Blanca Aya\_Loma, Nabón. Es autor del libro Compendio de Botánica y ahora el libro titulado Guía ilustrada de especies agrodiversas en el Ecuador.

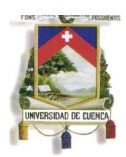

Se ha dedicado por muchos años al trabajo como Laboratorista Docente en prácticas de Botánica, Fisiología y Entomología.

Ecuador es reconocido en el mundo como uno de los países de mayor biodiversidad, debido a la existencia de una gran cantidad de microclimas, a consecuencia de la ubicación geográfica (latitud cero), el estar atravesado por la cordillera de los Andes (montañas, volcanes y nevados), la influencia del ecosistema amazónico y completando por acción de las corrientes marinas (El Niño y Humboldt) que afectan el clima, creando una gran variabilidad de nichos ecológicos, donde seres vivos como plantas, animales, insectos y microorganismos encontraron sus lugares de vida.

# **Bibliografía:**

#### **Libros:**

- BUSTAMANTE, Martin y CÁRDENAS, RAFAEL," *Bichos"*, Trama, Ecuador, Octubre 2007
- ROSS, Cooper "*fotografía*", Blume, Barcelona, 2006
- CORONADO, Ricardo y MÁRQUEZ, Antonio, "*Introducción a la Entomología*", Editorial Limusa, México,1986
- SWANN, Alan, *¿Cómo diseñar retículas?,* España, 2000
- GODFREY, Jasón, "*Diseño de catálogos y folletos"*, Gustavo Gili, Printed en China
- INGLEDEW, John, "*Fotografía*", Bluma, Barcelona, 2006
- REES , Martin,"*Exploring our universo and others* ",Scientific American,1999.
- DALY, Tim, "*Manual completo de fotografía*", Bluma, Barcelona, 2005.

#### **Web:**

- www.latrastoteca.org
- www.revolutionart.publicistas.com
- www.entomologia.rediris.es
- www.flickr.com
- www.digitalartform.com
- www.ps3pirata.com
- www.faunatura.com
- www.altfoto.com
- www.esteoroscopia\_3d.com
- www.wikipedia.org

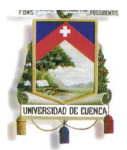

**Pdf:**

- ROBINSON, William, "*Urban\_Insects\_and\_Arachnids*".pdf, 2005.
- FERNÁNDEZ, Manuel, "*Imágenes en tres dimensiones*".pdf, 2000.
- LES, Jabier, "*La fotografía en 3D*".pdf.
- NAVARRETE, Luis. J, "*Ensayos sobre Entomología Cultural* ". pdf, 2012
- SIWANOWICZ, Igor, "*Revolutionart* ".pdf, 201

# **Glosario**

**Entomología:** f. Parte de la zoología que se dedica al estudio de los insectos.

**Prototipo:** m. Primer ejemplar de alguna cosa que se toma como modelo para crear otros de la misma clase.

**3D:** Abreviatura tercera dimensión.

**Urbano:** adj. De la ciudad o relativo a ella: transporte, mobiliario urbano.

**Orden:** BOT. y ZOOL. Categoría taxonómica situada entre la clase y la familia.

**Deslumbrante:** adj. Que deslumbra, que causa admiración: inteligencia deslumbrante.

**Estereoscopio:** m. Aparato óptico en el que, mirando con ambos ojos, se ven dos imágenes de un objeto que, por estar obtenidas desde puntos diferentes, al fundirse en una, producen una sensación de relieve.

**Tridimensionalidad:** 3D, tercer elemento profundidad.

**Parallax:** Confusión del cerebro y los ojos al momento de ver un objeto 3D.

**Anáglifos:** Fotografía estereoscópica con una prueba impresa en rojo y otra en verde para ser vista en relieve con ayuda de lentes especiales: el anaglifo es un procedimiento propio de la técnica foto cinematográfica.

**Obturar:** tr. Tapar o cerrar una abertura o conducto introduciendo o aplicando un cuerpo. También prnl.: se ha obturado la cañería.

**Tipografía:** f. Técnica de impresión mediante formas que contienen en relieve

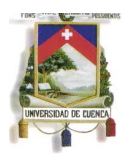

los tipos que, una vez entintados, se aplican por presión sobre el papel.

**Cromática:** adj. De los colores o relativo a ellos: el valor cromático del cuadro es muy elevado.